# Basiskennis Calculatie

Henk Fuchs Sarina van Vlimmeren

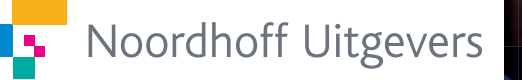

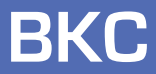

Derde druk

**Basiskennis Calculatie**

# **Basiskennis Calculatie**

Henk Fuchs Sarina van Vlimmeren

Derde druk

Noordhoff Uitgevers bv Groningen/Houten

*Opmaak binnenwerk*: Zefier Tekstverwerking, Breda *Ontwerp omslag*: G2K Groningen/Amsterdam *Omslagillustratie*: iStockphoto

Eventuele op- en aanmerkingen over deze of andere uitgaven kunt u richten aan: Noordhoff Uitgevers bv, Afdeling Hoger Onderwijs, Antwoordnummer 13, 9700 VB Groningen, e-mail: info@noordhoff.nl

Deze uitgave is gedrukt op FSC-papier.

#### $0/12$

© 2012 Noordhoff Uitgevers bv Groningen/Houten, The Netherlands.

Behoudens de in of krachtens de Auteurswet van 1912 gestelde uitzonderingen mag niets uit deze uitgave worden verveelvoudigd, opgeslagen in een geautomatiseerd gegevensbestand of openbaar gemaakt, in enige vorm of op enige wijze, hetzij elektronisch, mechanisch, door fotokopieën, opnamen of enige andere manier, zonder voorafgaande schriftelijke toestemming van de uitgever. Voor zover het maken van reprografische verveelvoudigingen uit deze uitgave is toegestaan op grond van artikel 16h Auteurswet 1912 dient men de daarvoor verschuldigde vergoedingen te voldoen aan Stichting Reprorecht (postbus 3060, 2130 KB Hoofddorp, www.reprorecht.nl). Voor het overnemen van gedeelte(n) uit deze uitgave in bloemlezingen, readers en andere compilatiewerken (artikel 16 Auteurswet 1912) kan men zich wenden tot Stichting PRO (Stichting Publicatie- en Reproductierechten Organisatie, postbus 3060, 2130 KB Hoofddorp, www.stichting-pro.nl).

*All rights reserved. No part of this publication may be reproduced, stored in a retrieval system, or transmitted, in any form or by any means, electronic, mechanical, photocopying, recording, or otherwise, without the prior written permission of the publisher.*

ISBN 978-90-01-81655-1 NUR 786 ISBN (ebook) 978-90-01-84292-5

#### **Woord vooraf**

De Nederlandse Associatie voor Praktijkexamens ('de Associatie') organiseert op diverse momenten in het jaar examens voor het in ons land erkende Praktijkdiploma Boekhouden (PDB). Voor het behalen van dit diploma moeten examens worden afgelegd voor de volgende modules:

- Basiskennis Boekhouden (BKB).
- Basiskennis Calculatie (BKC).
- Financiële administratie.
- Kostprijscalculatie.
- Bedrijfseconomie.
- Periodeafsluiting.

In de uitgave *Basiskennis Calculatie* behandelen we alle stof die kan worden gevraagd op het examen Basiskennis Calculatie (BKC). Het examen bestaat uit de volgende onderdelen:

- Theorievragen in gesloten vorm (= multiplechoicevragen).
- Calculatiecases met vragen in gesloten vorm.
- Calculatiecase, waarbij gebruikgemaakt moet worden van een spreadsheetprogramma:
	- berekeningen (en eventueel het bouwen van een eenvoudig model of het afmaken van een gedeeltelijk ingevuld model);
	- presenteren in de vorm van een grafiek en/of indexcijfers en hierop een toelichting geven.

Op de website www.toetscentra.nl staat een demo-examen van het examen BKC. Tevens staat onder 'info' een beschrijving van het examen. Deze dient als handleiding voor de te maken opdrachten; ook is hierin beschreven hoe de Excelopdrachten moeten worden opgeslagen.

De beschrijving van het examen BKC wordt ook aan kandidaten uitgereikt bij het examen.

Deze derde druk van *Basiskennis Calculatie* sluit volledig aan bij de meest actuele eisen van de Associatie, die zijn opgenomen in het nieuwe examenprogramma op basis waarvan in januari 2013 voor het eerst zal worden geëxamineerd. Daarmee is de methode nu ook uitermate geschikt voor MBO-studenten die een financieel-administratieve opleiding op niveau 3 of 4 volgen. De Associatie heeft namelijk, in samenwerking met de Stichting Praktijkleren, het nieuwe examenprogramma zo ontwikkeld dat het daarmee ook aansluit bij de betrokken kwalificatiedossiers van het MBO.

In *Basiskennis Calculatie* besteden we veel aandacht aan de didactiek, waardoor dit tekstboek zeer geschikt is voor zelfstudie. Kenmerken van het tekstboek zijn:

- Korte theoretische uiteenzettingen.
- Veel voorbeelden.
- Trefwoorden in de marge.
- Per hoofdstuk een samenvatting en een zelftoets. Elke zelftoets bevat een theorievraag of een calculatievraag in gesloten vorm.
- Antwoorden van de zelftoetsen achter in het boek.
- Register met vaktermen achter in het boek.

Aan het eind van elke paragraaf geven we in de marge aan welke opgaven precies aansluiten op de in die paragraaf besproken stof. De opgaven zijn gebundeld in de uitgave *Basiskennis Calculatie, Opgaven*. Alle opgaven bevatten óf een theorievraag óf een calculatievraag in gesloten vorm. Bij het opgavenboek verschijnt ook: *Basiskennis Calculatie, Uitwerkingen*.

Voor verdere informatie over de uitgave *Basiskennis Calculatie* kunt u de bijbehorende website raadplegen: www.bkc.noordhoff.nl

De kopij van het tekstboek is doorgelezen door Mariëlle de Kock, docent bij Hogeschool Markus Verbeek Preahep. Wij zijn haar bijzonder erkentelijk voor het 'meedenken' en het commentaar.

Opmerkingen over de inhoud van deze uitgave die kunnen leiden tot verbeteringen in een volgende druk, zullen wij in dank ontvangen. Mogen wij u daarom vragen uw op- en aanmerkingen door te geven aan de uitgever? Het adres is: Noordhoff Uitgevers bv, Afdeling Hoger Onderwijs, Antwoordnummer 13, 9700 VB Groningen. E-mail kunt u richten aan: info@noordhoff.nl

Ook rechtstreeks contact met ons stellen we op prijs. Daartoe de volgende e-mailadressen: scripta@telenet.be sarina@vanvlimmeren.be

Hoogstraten/Essen, voorjaar 2012 Henk Fuchs Sarina van Vlimmeren

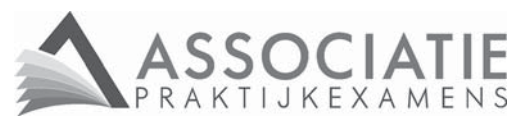

'De Coöperatie Nederlandse Associatie voor Praktijkexamens u.a. verklaart dat in dit studieboek het examenprogramma van het examen Basiskennis Boekhouden als onderdeel van het Praktijkdiploma Boekhouden volledig is verwerkt. De coöperatie doet hiermee geen uitspraak over de didactiek en de correcte verwerking van de vakinhoud.'

#### **Inhoud**

### **1 Basisvaardigheden** *1*

- 1.1 Optellen, aftrekken, vermenigvuldigen en delen *1*
- 1.2 Machtsverheffen *7*
- 1.3 Oplossen van een vergelijking *9*
- 1.4 Vreemde valuta *12* Samenvatting hoofdstuk 1 *15* Zelftoets hoofdstuk 1 *16*

#### **2 Procenten en promillen** *19*

- 2.1 Procenten van het honderd en promillen van het duizend *19*
- 2.2 Procenten onder het honderd en promillen onder het duizend *23*
- 2.3 Procenten boven het honderd en promillen boven het duizend *25*
- 2.4 Redactiesommen *27* Samenvatting hoofdstuk 2 *31* Zelftoets hoofdstuk 2 *32*

#### **3 Enkelvoudige en samengestelde interest** *33*

- 3.1 Enkelvoudige interest *33*
- 3.2 Eindwaarde van één bedrag bij samengestelde interest *38*
- 3.3 Contante waarde van één bedrag bij samengestelde interest *40* Samenvatting hoofdstuk 3 *42* Zelftoets hoofdstuk 3 *44*

#### **4 Fiscale calculaties** *45*

- 4.1 Omzetbelasting *45*
- 4.2 Procenten boven het honderd en omzetbelasting *48*
- 4.3 Andere voorbeelden van fiscale calculaties *52* Samenvatting hoofdstuk 4 *55* Zelftoets hoofdstuk 4 *56*

#### **5 Samenstellen van facturen** *57*

- 5.1 Koop en verkoop *57*
- 5.2 Kortingen op het gewicht *59*
- 5.3 Kortingen op de prijs *62*
- 5.4 Factuur met omzetbelasting *66*
- 5.5 Leverings- en betalingsvoorwaarden *70* Samenvatting hoofdstuk 5 *71* Zelftoets hoofdstuk 5 *74*

#### **6 Verzekeringen** *75*

- 6.1 Schade- en sommenverzekeringen *75*
- 6.2 Soorten schadeverzekeringen *77*
- 6.3 Berekeningen met schadeverzekeringen *80*
- 6.4 Soorten sommenverzekeringen *82* Samenvatting hoofdstuk 6 *84* Zelftoets hoofdstuk 6 *85*

### **7 Kostensoorten** *87*

- 7.1 Grondstofkosten *87*
- 7.2 Loonkosten *89*
- 7.3 Afschrijvingskosten duurzame productiemiddelen *90*
- 7.4 Buitengebruikstelling en inruil duurzame productiemiddelen *96*
- 7.5 Interestkosten duurzame productiemiddelen *100*
- 7.6 Bedrijfseconomische en fiscale afschrijving *101* Samenvatting hoofdstuk 7 *103* Zelftoets hoofdstuk 7 *105*

### **8 Kostenindelingen** *107*

- 8.1 Bezettingsbegrippen *107*
- 8.2 Constante en variabele kosten *110*
- 8.3 Directe en indirecte kosten *115*
- 8.4 Kostenindelingen in de handelsonderneming *117* Samenvatting hoofdstuk 8 *120* Zelftoets hoofdstuk 8 *122*

### **9 Delingscalculatie bij dienstverlenende ondernemingen** *125*

- 9.1 Berekening integrale kostprijs *125*
- 9.2 Berekening verkoopprijs *132*
- 9.3 Berekening verkoopresultaat *136*
- 9.4 Berekening bedrijfsresultaat *138* Samenvatting hoofdstuk 9 *140* Zelftoets hoofdstuk 9 *142*
- **10 Opslagmethode bij dienstverlenende onderneming** *145*
- 10.1 Eenvoudige opslagmethode *145*
- 10.2 Verfijnde opslagmethode *150*
- 10.3 Terugrekenvraagstukken bij de opslagmethode *153*
- 10.4 Verkoop- en bedrijfsresultaat bij de opslagmethode *156* Samenvatting hoofdstuk 10 *158* Zelftoets hoofdstuk 10 *159*

#### **11 Opslagmethode bij handelsonderneming** *161*

- 11.1 Verkoopprijs bij de brutowinstopslagmethode *161*
- 11.2 Bedrijfsresultaat bij de brutowinstopslagmethode *163*
- 11.3 Verkoopprijs bij de nettowinstopslagmethode *166*
- 11.4 Verkoopresultaat en bedrijfsresultaat bij de nettowinstopslagmethode *168* Samenvatting hoofdstuk 11 *170* Zelftoets hoofdstuk 11 *171*

#### **12 Direct costing en break-evenanalyse** *173*

- 12.1 Direct costing *173*
- 12.2 Break-evenanalyse in dienstverlenende onderneming *177*
- 12.3 Break-evenanalyse in handelsonderneming *179* Samenvatting hoofdstuk 12 *181* Zelftoets hoofdstuk 12 *183*

### **13 Tabellen, indexcijfers en grafieken** *185*

- 13.1 Tabellen *185*
- 13.2 Indexcijfers *190*
- 13.3 Grafieken *197* Samenvatting hoofdstuk 13 *205* Zelftoets hoofdstuk 13 *207*

### **14 Handel** *211*

- 14.1 Functies van de handel *211*
- 14.2 Bedrijfskolom en bedrijfstak *213*
- 14.3 Groothandel en kleinhandel *215*
- 14.4 Samenwerkingsvormen *217*
- 14.5 Soorten bedrijven en producten *219* Samenvatting hoofdstuk 14 *220* Zelftoets hoofdstuk 14 *221*

### **15 Spreadsheets** *223*

- 15.1 Basisfuncties *223*
- 15.2 Rekenfuncties *236*
- 15.3 Databankfuncties *242*
- 15.4 Grafieken *246*

Samenvatting hoofdstuk 15 *253* Zelftoets hoofdstuk 15 *254*

#### **Antwoorden zelftoetsen** *255*

**Register** *259*

## **Basisvaardigheden**

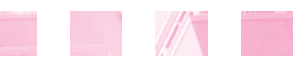

- **1.1 Optellen, aftrekken, vermenigvuldigen en delen**
- **1.2 Machtsverheffen**
- **1.3 Oplossen van een vergelijking**
- **1.4 Vreemde valuta**

#### 1.1 Optellen, aftrekken, vermenigvuldigen en delen

Bij het vak Calculatie moet veel worden gerekend. Daarom houden we ons in dit eerste hoofdstuk bezig met de basisvaardigheden bij het rekenen met cijfers, getallen en bedragen.

In deze paragraaf laten we de meest elementaire basisvaardigheden bij het rekenen de revue passeren. Bij diverse berekeningen laten we zien hoe we deze kunnen uitvoeren met behulp van een *rekenmachine*.

#### ■ ■ **Optellen**

**1**

Bij *optellen* moeten we de som van twee of meer getallen berekenen. Optellen is waarschijnlijk wel de meest bekende rekenkundige bewerking. We lichten deze bewerking toe met een voorbeeld.

#### ■ **Voorbeeld 1.1**

We moeten de volgende getallen bij elkaar optellen:

- *a* 3 + 19;
- *b*  $12,3 + 6,4;$
- *c* 1.258 + 25.812;
- *d* 2 + 19,8 + 400.000,08.

#### *Gevraagd*

Bereken met behulp van de rekenmachine de som van de bij *a*, *b*, *c* en *d* vermelde bedragen.

#### *Uitwerking*

*a* We gebruiken voor elk cijfer en teken bij het intoetsen een aparte toets. We toetsen op de rekenmachine in:

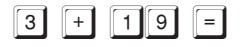

In de display zien we het getal 22.

*b* Hier moeten we opletten dat we een komma invoeren als een punt. We toetsen in:

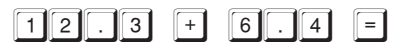

Op de display verschijnt 18.7. We zien dat de rekenmachine ook de uitkomst geeft met een punt. We passen dit zelf aan met een komma. De uitkomst is 18,7.

*c* Bij duizendtallen staat vaak een punt in het getal. We moeten het getal zonder die punt in de rekenmachine intoetsen:

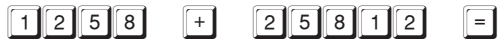

In de display zien we 27070. Als we de uitkomst ergens noteren, zetten we zelf de punt er bij: 27.070.

*d* Als we meer getallen moeten optellen, toetsen we in één keer de hele som in:

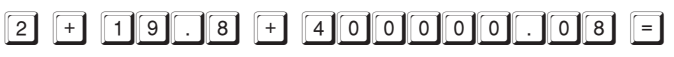

In de display zien we 400021.88. De uitkomst zetten we om in 400.021,88. 

#### ■ ■ **Aftrekken**

Bij *aftrekken* moeten we het verschil tussen twee getallen berekenen.

#### ■ **Voorbeeld 1.2**

We moeten de volgende getallen van elkaar aftrekken: 1.214,88 – 1.618,99.

#### *Gevraagd*

Bereken het verschil tussen de twee gegeven getallen.

#### *Uitwerking*

We toetsen in:

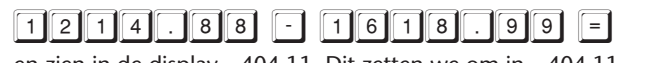

en zien in de display – 404.11. Dit zetten we om in – 404,11. 

#### ■ ■ **Vermenigvuldigen**

*Vermenigvuldigen* is niets anders dan herhaald optellen. Zo kun je 5 × 2 ook schrijven als  $2 + 2 + 2 + 2 + 2 = 10$ . Met de rekenmachine gaat dit veel minder omslachtig.

#### ■ **Voorbeeld 1.3**

We moeten de volgende getallen met elkaar vermenigvuldigen:  $215 \times 3.015,87$ .

#### *Gevraagd*

Bereken de uitkomst van deze vermenigvuldiging.

#### *Uitwerking*

We toetsen in:

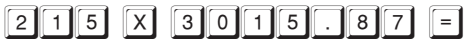

In de display zien we 648412.05. We zetten de uitkomst van de rekenmachine om in 648.412,05.

#### ■ ■ **Delen**

*Delen* is het omgekeerde van vermenigvuldigen. De uitkomst van een deelsom kunnen we schrijven als een gewone breuk:

$$
1:8=\frac{1}{8}.
$$

Een rekenmachine geeft de uitkomst in een decimale breuk  $1 \cdot 8 = 0.125$ 

We zetten deze uitkomst om in 0,125. Als symbool voor delen staat, afhankelijk van het merk, op de rekenmachine de toets:

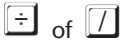

#### ■ **Voorbeeld 1.4**

We moeten het eerste getal delen door het tweede getal: 516 : 24.

*Gevraagd* Bereken de uitkomst van deze deling.

#### *Uitwerking*

We toetsen in:

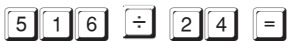

en zien in de display 21.5. We zetten deze uitkomst om in 21,5. 

#### ■ ■ **Afrondingsregels**

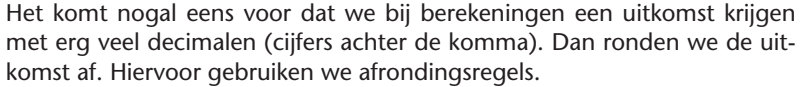

Wanneer de einduitkomst een bedrag (in euro's) is, ronden we meestal af op *eurocenten*. De afrondingsregels zijn dan als volgt: • Een bedrag minder dan  $\epsilon$  0,005 verwaarlozen we. Een einduitkomst van € 23,422 ronden we dus *naar beneden* af op € 23,42. • Een bedrag van  $\in 0.005$  tot  $\in 0.01$  ronden we naar boven af op 1 eurocent. Een einduitkomst van € 48,4673 ronden we dus *naar boven* af op € 48,47. Uit het voorgaande volgt dat bij het afronden op eurocenten het derde cijfer achter de komma bepaalt hoe we moeten afronden: • derde cijfer achter de komma is 4 of minder  $\rightarrow$  afronden naar beneden; • derde cijfer achter de komma is 5 of meer  $\rightarrow$  afronden naar boven. Soms staat bij berekeningen met grote bedragen: antwoord in *hele euro's* nauwkeurig. Dan bepaalt het *eerste* cijfer achter de komma hoe we moeten afronden: • eerste cijfer achter de komma is 4 of minder  $\rightarrow$  afronden naar beneden; • eerste cijfer achter de komma is 5 of meer  $\rightarrow$  afronden naar boven. In dit geval wordt: € 54.170,23 afgerond op € 54.170, en € 44.382,69 afgerond op € 44.383. Het afronden op hele euro's doen we alleen als dit nadrukkelijk in de opgave wordt gevraagd. Wanneer in een opgave een berekening betrekking heeft op een aantal kilogrammen, liters en dergelijke wordt meestal aangegeven hoe we de einduitkomst moeten afronden. Er staat dan bijvoorbeeld: antwoord in één decimaal nauwkeurig. Het tweede cijfer achter de komma bepaalt in dat geval hoe we moeten afronden: • tweede cijfer achter de komma is 4 of minder  $\rightarrow$  afronden naar beneden; • tweede cijfer achter de komma is 5 of meer  $\rightarrow$  afronden naar boven. Een uitkomst van 17.412,13 liters wordt 17.412,1 liters, en 34.185,877 kilogrammen wordt 34.185,9 kilogrammen. **Afronden bij kilogrammen, liters e.d. Afronden op hele euro's Afronden op eurocenten**

#### ■ **Voorbeeld 1.5**

We moeten de volgende berekeningen uitvoeren:

- *a* 18,2  $\times \in$  14,17 (afronden op twee decimalen);
- *b* 14,6  $\times \in$  28,54 (afronden op hele euro's);

c 
$$
\frac{15.318 \text{ liter}}{2,1}
$$
 (afronden op één decimal);

 $d \frac{240.860 \text{ kg}}{13.14}$  (afronden op hele kg). 13,14

#### *Gevraagd*

Maak de bij *a*, *b*, *c* en *d* gevraagde berekeningen.

#### *Uitwerking*

Na het intoetsen van de gegeven cijfers en symbolen op de rekenmachine zien we in de display bij:

- *a* 257.894 We noteren als uitkomst  $\in$  257,89.
- *b* 416.684 We noteren als uitkomst  $\in$  417.
- *c* 7294.286 We noteren als uitkomst 7.294,3 liter.
- *d* 18330.289. We noteren als uitkomst 18.330 kg.

#### ■ ■ **Rekenvolgorde**

Soms moeten we bij een berekening optellen én aftrekken, of aftrekken én delen, of delen én vermenigvuldigen én optellen enzovoort. Hierbij moeten we een aantal regels gebruiken. Dit zijn regels over de volgorde van de uit te voeren bewerkingen binnen één berekening. We hanteren de volgende *rekenregels*:

**Rekenregels**

- 1 Vermenigvuldigen en/of delen (van links naar rechts);
- 2 Optellen en/of aftrekken (van links naar rechts).

We geven een paar voorbeelden.

#### ■ **Voorbeeld 1.6**

We moeten de volgende berekeningen maken:

*a* 12 : 4 + 24 : 8 × 2 + 12;

*b*  $26 + 4 \times 10 : 5 - 7 + 1$ .

#### *Gevraagd*

Maak de bij *a* en *b* gevraagde berekeningen.

#### *Uitwerking*

*a* Eerst vermenigvuldigen en delen we van links naar rechts en daarna doen we hetzelfde met optellen en aftrekken:

 $12:4 + 24:8 \times 2 + 12 =$  $3 + 3 \times 2 + 12 =$ <br> $3 + 6 + 12 =$  $6 + 12 = 21$ *b* De uitwerking verloopt als volgt:  $26 + 4 \times 10$  :  $5 - 7 + 1 =$  $26 + 40$  :  $5 - 7 + 1 =$  $\frac{26 + 8 - 7 + 1 = 28.}{...}$ 

#### ■ ■ **Haakjes**

Als er haakjes in een opgave voorkomen, berekenen we eerst wat tussen de haakjes staat, en pas daarna de rest. Binnen de haakjes geldt de afgesproken rekenvolgorde.

#### ■ **Voorbeeld 1.7**

We moeten de volgende berekeningen maken:

- *a*  $10 \times (4 + 8)$ ;
- *b* 6 :  $(5 \times 2 + 3 \times 9)$ . Rond af op drie decimalen.

#### *Gevraagd*

Maak de bij *a* en *b* gevraagde berekeningen.

#### *Uitwerking*

- *a* Eerst berekenen we de uitkomst van wat tussen de haakjes staat: 4 + 8 = 12. Daarna berekenen we de rest:  $10 \times 12 = 120$ .
- *b* We nemen eerst het stuk tussen de haakjes:  $(5 \times 2 + 3 \times 9) = 10 + 27 = 37$ . Daarna maken we de berekening af: 6 : 37 = 0,162162162. Vervolgens ronden we af: 0,162.

**Opgaven 1.1 – 1.5**

#### ■■■ **1.2 Machtsverheffen**

Een voorbeeld van een vermenigvuldiging is  $9 \times 9$ . Zonder rekenmachine weten we wel dat de uitkomst 81 is. In plaats van  $9 \times 9$  kunnen we ook schrijven 92. We spreken dan niet meer van vermenigvuldigen maar van *machtsverheffen.* Zo is ook 3<sup>6</sup> een macht.  $3^6 = 3 \times 3 \times 3 \times 3 \times 3$ . Dit is al wat lastiger uit te rekenen dan 92.

Vandaar dat we hiervoor de rekenmachine gebruiken, en wel één met een  $\lambda$ -toets (op sommige rekenmachines is dit de x<sup>y</sup>-toets of de y<sup>x</sup>-toets).

#### ■ **Voorbeeld 1.8**

We moeten de uitkomst berekenen van 153.

#### *Gevraagd*

Bereken de gevraagde uitkomst.

#### *Uitwerking*

Om een macht uit te rekenen, hebben we de y<sup>x</sup>-toets (of x<sup>y</sup>-toets) nodig. We toetsen in:

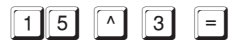

en zien in de display 3375. Dit zetten we om in 3.375.

#### *Opmerking*

Sommige rekenmachines werken anders dan hier is aangegeven. Controleer of je eigen rekenmachine misschien anders werkt.

#### ■ ■ **Aangepaste rekenvolgorde**

Wanneer bij verschillende bewerkingen binnen één berekening ook machtsverheffen voorkomt, moeten we hiermee altijd beginnen. We geven een voorbeeld.

#### ■ **Voorbeeld 1.9**

We moeten de volgende berekeningen maken:

- *a*  $4 \times 6^3 + 10 : 5 \times 8 20 \times 5 : 5^2$ .
- *b*  $10:1^8 + 10 \times 2^3 40$ .
- *c*  $3 \times (2^4 \times 4 + 7^3 \times 8 : 28)$ .

#### *Gevraagd*

Maak de bij *a*, *b* en *c* gevraagde berekeningen.

#### *Uitwerking*

*a* We werken eerst het machtsverheffen uit:  $4 \times 6^3 + 10 : 5 \times 8 - 20 \times 5 : 5^2 =$  $4 \times 216 + 10 : 5 \times 8 - 20 \times 5 : 25.$ Daarna vermenigvuldigen en/of delen van links naar rechts:  $4 \times 216 + 10 : 5 \times 8 - 20 \times 5 : 25 =$  $864 + 2 \times 8 - 100 : 25 =$  $864 + 16 - 4$ . En als laatste optellen en aftrekken van links naar rechts:  $864 + 16 - 4 = 876$ .

*b* Eerst machtsverheffen:  $10 : 1^8 + 10 \times 2^3 - 40 =$  $10:1 + 10 \times 8 - 40.$ Dan vermenigvuldigen en/of delen:  $10 : 1 + 10 \times 8 - 40 =$  $10 + 80 - 40.$ Optellen en aftrekken:  $10 + 80 - 40 = 50.$ *c* Nu berekenen we eerst het hele stuk tussen de haakjes. Machtsverheffen tussen de haakjes:  $3 \times (2^4 \times 4 + 7^3 \times 8 : 28) =$  $3 \times (16 \times 4 + 343 \times 8 : 28)$ . Vermenigvuldigen en delen tussen de haakjes:  $3 \times (64 + 98)$ . De optelling tussen de haakjes:  $3 \times (162)$ . De uitkomst is  $3 \times 162 = 486$ . **Opgaven 1.6 – 1.10**

#### **1.3 Oplossen van een vergelijking**

**Vergelijking met één onbekende**

In deze paragraaf lossen we een *vergelijking met één onbekende* op. In zulke gevallen gebruiken we een letter waarmee we de onbekende weergeven.

#### ■ **Voorbeeld 1.10**

Jantien verkoopt elke zaterdag potten honing op de markt. Ze verkoopt de potten honing voor  $\in$  4,50 per stuk. Jantien koopt de potten honing voor  $\in$  2,50 per stuk.

Ze moet 50 potten honing verkopen om de markthuur van haar kraam te kunnen betalen. De markthuur van haar kraam geven we de letter m.

#### *Gevraagd*

- 1 Bereken het verschil tussen de verkoopprijs en de inkoopprijs van één pot honing.
- 2 Bereken m.

#### *Uitwerking*

- 1 Het verschil tussen de verkoopprijs en de inkoopprijs van één pot honing is € 4,50 – € 2,50 = € 2.
- 2 Ze moet 50 potten honing verkopen om de markthuur te kunnen beta $l = \text{len, dus } 50 \times \text{€ } 2 = \text{m} \rightarrow \text{m} = \text{€ } 100.$

**Vergelijking in letters**

We kunnen ook een hele *vergelijking in letters* tegenkomen. Een voorbeeld van zo'n vergelijking is:  $BV + I - V = EV$ .

De letters hebben de volgende betekenis:

- BV beginvoorraad in euro's
- I inkopen in euro's
- V verkopen in euro's
- EV eindvoorraad in euro's

Als drie van deze waarden zijn gegeven, kunnen we de onbekende vierde waarde berekenen.

Let er op dat we alle waarden moeten uitdrukken in dezelfde prijs, óf allemaal *inkoopprijs*, óf allemaal *verkoopprijs*.

#### ■ **Voorbeeld 1.11**

Jantien uit voorbeeld 1.10 heeft op 1 januari 2012 een voorraad van 260 potten honing. Zij heeft deze potten allemaal ingekocht voor € 2,50 per pot. In januari koopt ze 1.200 potten in voor € 2,50 per pot.

Op 31 januari 2012 is de waarde van haar eindvoorraad (tegen inkoopprijs) € 250.

#### *Gevraagd*

- 1 Bereken BV in euro's (tegen inkoopprijs).
- 2 Bereken I in euro's (tegen inkoopprijs).
- 3 Bereken V in euro's (tegen inkoopprijs).
- 4 Hoeveel potten honing heeft Jantien in januari 2012 verkocht?
- 5 Bereken nu V in euro's (tegen *verkoopprijs*) als Jantien de potten verkoopt voor  $\in$  4,50 per stuk.

#### *Uitwerking*

- 1 BV is  $260 \times \text{ } \in 2,50 = \text{ } \in 650$ .
- 2 I is  $1.200 \times \text{\textsterling} 2.50 = \text{\textsterling} 3.000$ .
- 3 We vullen eerst de formule in.  $BV + I - V = EV$  $\epsilon$  650 +  $\epsilon$  3.000 – V =  $\epsilon$  250  $\in$  3.650 – V =  $\in$  250 Nu zetten we V vooraan:  $-V = - \in 3.650 + \in 250$  $V = \in 3.650 - \in 250$  $V = \in 3.400$ . Dit betekent: de verkopen tegen inkoopprijs zijn € 3.400.
	- 4 Jantien heeft € 3.400 : € 2,50 = 1.360 potten honing verkocht.

```
\frac{1}{5} 5 V in euro's tegen verkoopprijs = 1.360 × € 4,50 = € 6.120.
```
Van het rekenen met letters kunnen we ook gebruikmaken als we de totale kosten willen berekenen van een opdracht die een dienstverlenend bedrijf moet uitvoeren. Zo'n berekening noemen we een *kostenberekening*. Deze bespreken we pas in een later hoofdstuk. Nu is alleen het rekenen met letters van belang.

#### ■ **Voorbeeld 1.12**

Interior BV moet bij een klant een kledingkast op maat plaatsen. De kostenberekening voor deze kast is als volgt:

- ..... m<sup>2</sup> plaatmateriaal Baxa
- ..... uur arbeid
- ..... overige kosten.

De prijs van één m<sup>2</sup> plaatmateriaal Baxa is € ..... Een uur arbeid kost  $\in$  .....

Interior BV gebruikt de volgende letters:

- KO kosten van de opdracht
- HQ benodigd aantal m<sup>2</sup> plaatmateriaal Baxa
- PQ prijs per m<sup>2</sup> plaatmateriaal Baxa
- HA benodigd aantal uren arbeid
- PA prijs per uur arbeid
- OK overige kosten.

Voor de opdracht is nodig:

- $\bullet$  14 m<sup>2</sup> plaatmateriaal Baxa
- 10 uur arbeid;
- overige kosten.

In 2011 geldt:

- de prijs van 1 m<sup>2</sup> plaatmateriaal Baxa is  $\in$  9,50;
- een uur arbeid kost  $\in$  27,50;
- de overige kosten zijn  $\in$  145.

We veronderstellen nu dat Interior BV de kledingkast in 2012 moet plaatsen. In 2012 gelden dezelfde gegevens als hiervóór, alleen de prijs van 1 m<sup>2</sup> plaatmateriaal Baxa stijgt naar € 9,90.

#### *Gevraagd*

- 1 Stel de kostenformule in letters samen voor de kledingkast.
- 2 Bereken de kosten van de kledingkast in 2011.
- 3 Bereken de gewijzigde kosten van de kledingkast in 2012.

#### *Uitwerking*

- 1 De kostenformule in letters voor de kledingkast is:  $KO = HO \times PO + HA \times PA + OK$ .
- 2 In 2011 vullen we de kostenformule als volgt in:  $KO = 14 \times \text{\textsterling} 9,50 + 10 \times \text{\textsterling} 27,50 + \text{\textsterling} 145 = \text{\textsterling} 553.$
- 3 In 2012 vullen we de kostenformule als volgt in:
- $KO = 14 \times \text{\textsterling} 9,90 + 10 \times \text{\textsterling} 27,50 + \text{\textsterling} 145 = \text{\textsterling} 558,60.$

**Opgaven 1.11, 1.12**

#### ■■■ **1.4 Vreemde valuta**

Als we op vakantie gaan naar een land buiten Europa of naar een Europees land dat niet de euro als munteenheid heeft, kopen we vreemde valuta bij een bank.

Als een Nederlandse onderneming goederen inkoopt in een land met een andere valuta dan de euro, moet zij bij een bank vreemde valuta *kopen* om de goederen te kunnen betalen.

Een Nederlandse onderneming die goederen verkoopt in een land met een andere valuta dan de euro, krijgt deze soms afgerekend in een vreemde valuta. Die vreemde valuta moet de Nederlandse onderneming dan aan een bank *verkopen*.

Ieder land heeft een bepaalde munteenheid (muntsoort), waarvan er hier enkele volgen:

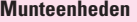

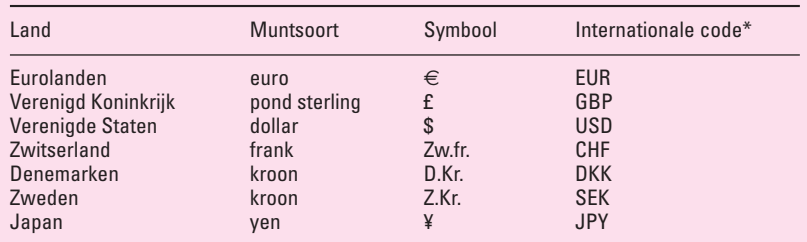

In plaats van een symbool, gebruiken we ook wel de internationale drielettercode.

Een koerslijst van vreemde valuta kan er als volgt uitzien.

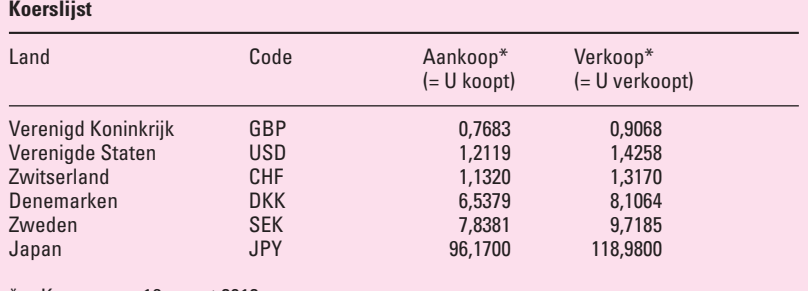

Koersen op 16 maart 2012.

Achter elke muntsoort staan twee koersen. De eerste is de koers die de bank hanteert als de *klant* vreemde valuta *koopt*. De tweede is de koers die de bank hanteert als de *klant* vreemde valuta *verkoopt*.

De banken in Nederland gebruiken voor vreemde valuta de volgende noteringswijze: € 1 stellen ze gelijk aan de hoeveelheid door de klant te kopen respectievelijk te verkopen vreemde valuta.

Bij aankoop van Engelse ponden door een klant hanteert de bank volgens bovenstaande koerslijst de koers  $\epsilon$  1 = GBP 0,7683. De klant krijgt dus van de bank GBP 0,7683 en moet daarvoor € 1 afgeven.

Bij verkoop van Engelse ponden door een klant hanteert de bank de koers  $\epsilon$  1 = GBP 0,9068. De klant moet dus aan de bank GBP 0,9068 afgeven om € 1 terug te krijgen.

De koers op een bepaalde dag bij aankoop van een bepaalde vreemde valuta door de klant is altijd lager dan de koers bij verkoop van die vreemde valuta op die dag (zie de hiervóór gegeven koerslijst).

#### ■ **Voorbeeld 1.13**

De koersnotering van het Engelse pond is op een bepaald moment:

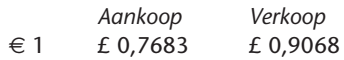

#### *Gevraagd*

- 1 Bereken het bedrag in euro's dat we betalen voor de aankoop van £ 400.
- 2 Bereken het bedrag in euro's dat we ontvangen bij de verkoop van £ 400.

#### *Uitwerking*

1  $∈ 1 = £ 0,7683$  (de koers die geldt als we ponden aankopen). We maken nu de volgende opstelling:

 $\epsilon$  1 = £ 0.7683  $\epsilon$  ..... = £ 400

Voor £ 400 betalen we:

$$
\frac{400}{0,7683} \times 1 = 6520,63.
$$

 $2 \text{ } \in 1 = \text{\textsterling} 0.9068$  (de koers die geldt als we ponden verkopen). We maken de volgende opstelling:  $\epsilon$  1 = £ 0,9068  $\epsilon = f 400$ 

Voor £ 400 krijgen we:

$$
\frac{400}{0,9068} \times \in 1 = \in 441,11.
$$

■ ■ **Provisie**

Bij de aankoop of verkoop van vreemde valuta betalen we meestal *provisie* aan de bank. Elke bank berekent een andere provisie. In het algemeen is dat een percentage van het aan- of verkoopbedrag in euro's met een bepaald minimum- en maximumbedrag.

#### ■ **Voorbeeld 1.14**

.<br>.................................

Voor een zakenreis van een van haar medewerkers naar Denemarken koopt Milex BV in Goirle op 16 maart 2012 DKK 8.000 bij GWK Travelex. De provisie is 0,75% met een minimum van  $\in$  3,25 en een maximum van  $\in$  7,50. Op 16 maart 2012 gelden voor de Deense kroon de volgende koersen: Aankoop  $\in$  1 = DKK 6,5379;

Verkoop  $\in$  1 = DKK 8,1064.

Op 22 maart 2012 komt de medewerkter terug en wisselt de overgebleven DKK 950 om in euro's (provisie zoals op 16 maart). Op dat moment gelden de volgende koersen:

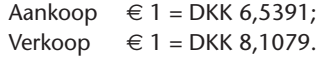

#### *Gevraagd*

- 1 Bereken het bedrag in euro's dat Milex BV op 16 maart aan GWK Travelex moet betalen.
- 2 Bereken het bedrag in euro's dat Milex BV op 22 maart terugkrijgt van GWK Travelex bij de verkoop van de overgebleven Deense kronen.
- 3 Bereken in euro's wat de zakenreis Milex BV heeft gekost.

#### *Uitwerking*

```
1 \in I = DKK 6,5391 (Milex BV koopt Deense kronen).
```
We maken de volgende opstelling:

€ 1 = DKK 6,5391

 $\epsilon$  ..... = DKK 8.000

Milex BV moet op 8 maart aan de bank betalen:

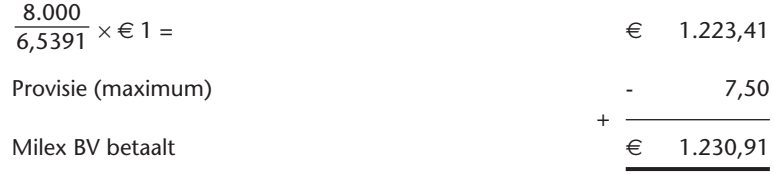

Bij aankoop van vreemde valuta telt GWK Travelex de provisie op, omdat de koper deze provisie moet betalen.

#### 2  $∈ 1 = DKK 8,1079$  (Milex BV verkoopt Deense kronen). We maken de volgende opstelling:

€ 1 = DKK 8,1079  $€ \dots = DKK 950$ 

Milex BV krijgt op 12 maart van de bank terug:

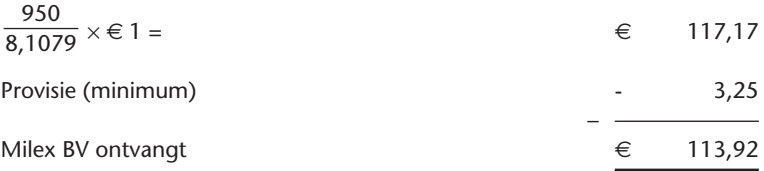

Bij verkoop van vreemde valuta trekt de bank de provisie van de opbrengst af. De bank houdt de provisie in en dit verlaagt het bedrag dat de verkoper van de vreemde valuta in handen krijgt.

3 De zakenreis heeft Milex BV gekost € 1.230,91 – € 113,92 = € 1.116,99.

#### **Samenvatting hoofdstuk 1**

- Eenvoudige berekeningen, zoals optellen, aftrekken, vermenigvuldigen en delen, voeren we het gemakkelijkst uit met behulp van een rekenmachine. We gebruiken voor elk cijfer en teken bij het intoetsen een aparte toets. Een komma moeten we op de rekenmachine intoetsen met een punt. Duizendtallen toetsen we in zonder punt.
- Bij het rekenen maken we gebruik van een aantal rekenregels. Dit zijn regels over de volgorde van de uit te voeren bewerkingen binnen één berekening. De juiste volgorde bij rekenen is:
	- 1 Machtsverheffen.
	- 2 Vermenigvuldigen en/of delen van links naar rechts.
	- 3 Optellen en/of aftrekken van links naar rechts.
- Als er haakjes in een opgave voorkomen, berekenen we eerst wat tussen de haakjes staat. Daarna volgt de rest. Binnen de haakjes geldt de afgesproken rekenvolgorde.
- Voor het afronden van uitkomsten gelden regels: we kijken naar het cijfer achter de komma dat 1 verder ligt dan het gevraagde aantal decimalen. Bij afronden op twee decimalen kijken we dus naar het derde cijfer. Als dat derde cijfer een 5, 6, 7, 8 of 9 is, verhogen we de tweede decimaal met één. Als het derde cijfer kleiner is dan 5 (dus 0, 1, 2, 3, of 4) veranderen we de tweede decimaal niet.
- **■** Machtsverheffen is herhaald vermenigvuldigen. Zo is  $4^3 = 4 \times 4 \times 4$ . We gebruiken hiervoor de ^-toets op de rekenmachine.
- Bij het oplossen van een vergelijking met één onbekende gebruiken we een letter om de onbekende weer te geven. We kunnen ook hele vergelijkingen in letters tegenkomen. Zodra we over de waarden van alle letters met uitzondering van één letter beschikken, kunnen we de waarde van de onbekende letter berekenen.

■ leder land heeft een bepaalde munteenheid (muntsoort) met een bijbehorend symbool en een internationale drielettercode. We komen in een koerslijst twee prijzen tegen, namelijk de aankoopkoers en de verkoopkoers. Bijvoorbeeld:  $\in 1 =$  \$ 1,2119 (aankoopkoers op 16 maart 2012 voor USA-dollars).

De aankoopkoers is de koers waar we mee te maken hebben als we vreemde valuta bij de bank kopen. De verkoopkoers is de koers waarmee we moeten rekenen als we vreemde valuta aan de bank verkopen.

Bij de aankoop of verkoop van vreemde valuta betalen we meestal provisie aan de bank.

#### ■■■ **Zelftoets hoofdstuk 1**

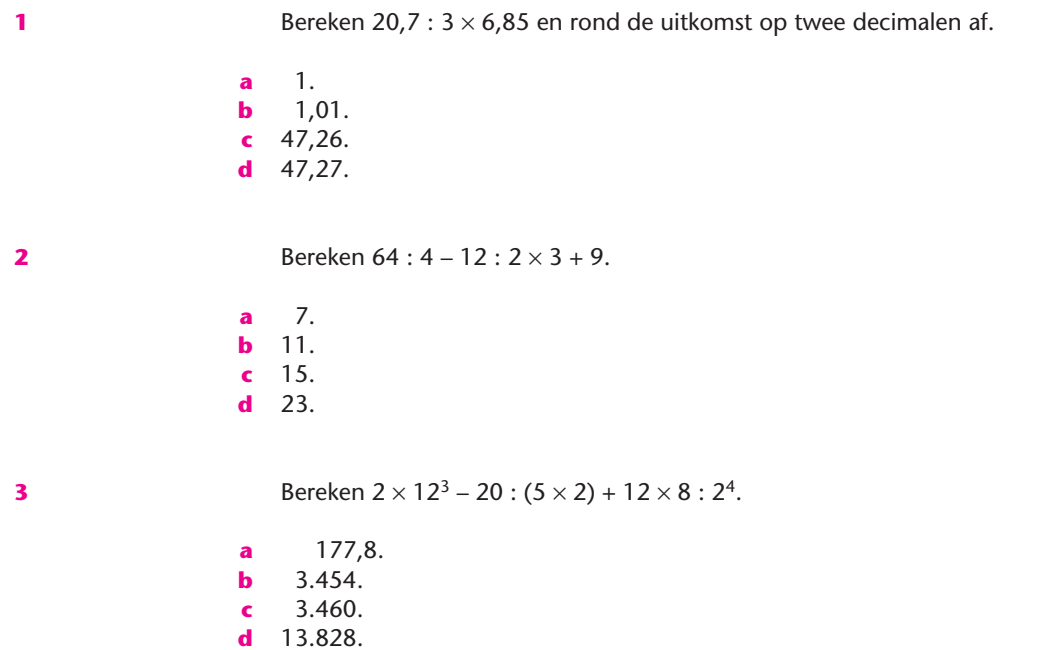

**4** *In deze toets blijft de omzetbelasting buiten beschouwing.*

We maken gebruik van de vergelijking  $BV + I - V = EV$ .

Willem beschikt op 1 december 2011 over een voorraad kerstboomstandaarden van 1.500 stuks. Hij heeft deze gekocht tegen de prijs van € 6 per standaard.

In december koopt hij nog 2.000 kerstboomstandaarden voor € 6 per stuk. Hij verkoopt ze voor € 7,80 per stuk. Willem verkoopt in december in totaal voor € 24.180 kerstboomstandaarden.

Bereken EV in euro's (tegen inkoopprijs).

- $a \in 2.400$ .
- **b**  $\in$  3.120.
- $\epsilon \in 3.180.$
- **d**  $\in$  15.600.

**5** Afki moet de volgende schulden betalen: 2.000 Egyptische ponden en 8.000 Saudische riyals. De koersen zijn als volgt:

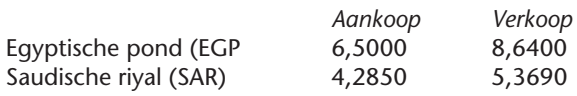

Bereken het bedrag in euro's waarmee Afki zijn schulden kan betalen (afgezien van provisie).

- **a** € 1.721,52.
- **b**  $\in$  1.797,73.
- $c \in 2.098,46$ .
- **d** € 2.174,67.

**6** Carlo Noussen en Christina Bragt gaan in maart 2012 op vakantie naar Denemarken en Zweden. Zij willen voor € 2.000 Deense en Zweedse kronen kopen en willen in elk geval beschikken over 15.000 Zweedse kronen. Op de website van GWK Travelex zien ze op 16 maart 2012 de volgende koersen.

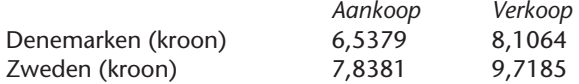

Hoeveel Deense kronen kunnen Carlo en Christina – naast 15.000 Zweedse kronen – kopen voor € 2.000? NB Provisie blijft buiten beschouwing.

- **a** 564,02 Deense kronen.
- **b** 699,34 Deense kronen.
- **c** 2.984,88 Deense kronen.
- **d** 3.700,98 Deense kronen.